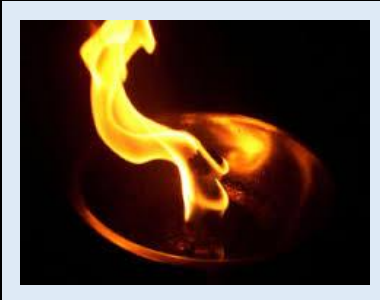

## **Laski [Cmentarz Leśny](https://pl.wikipedia.org/wiki/Cmentarz_le%C5%9Bny_w_Laskach)**

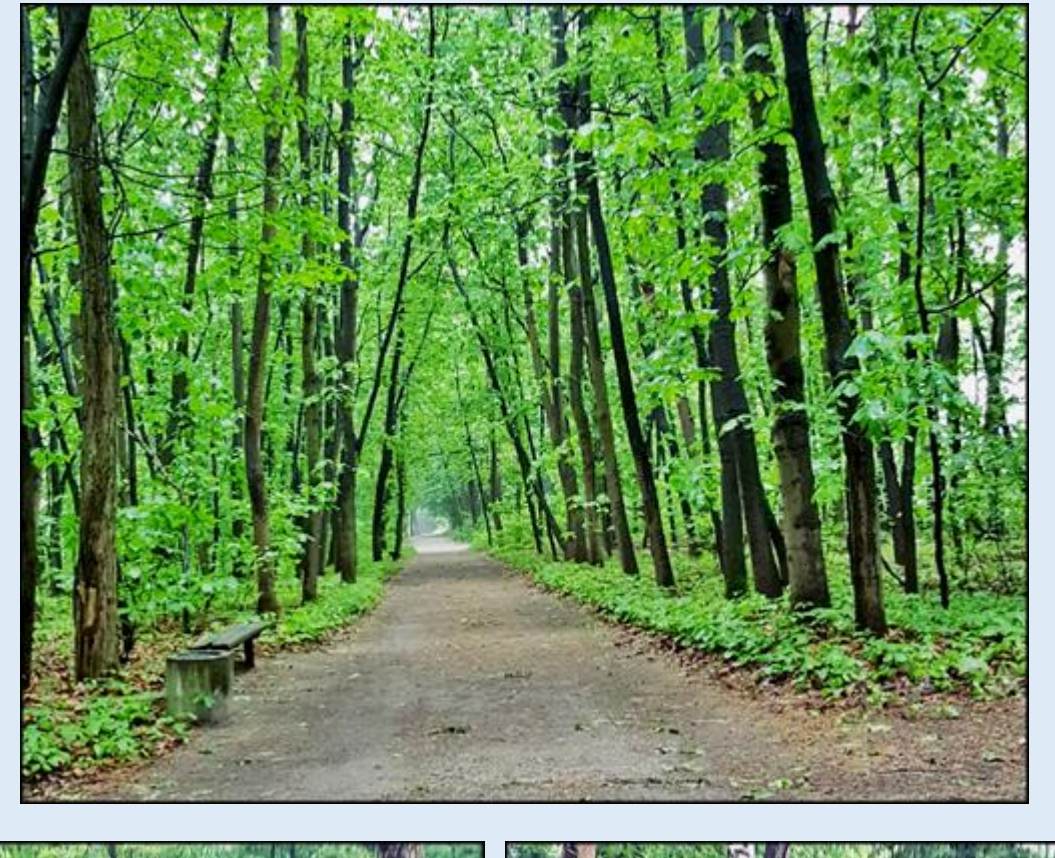

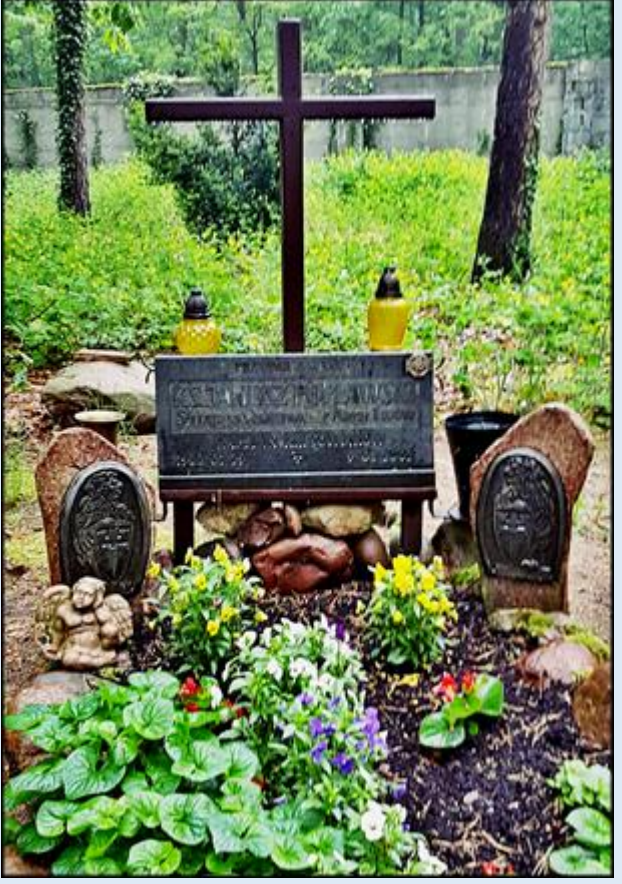

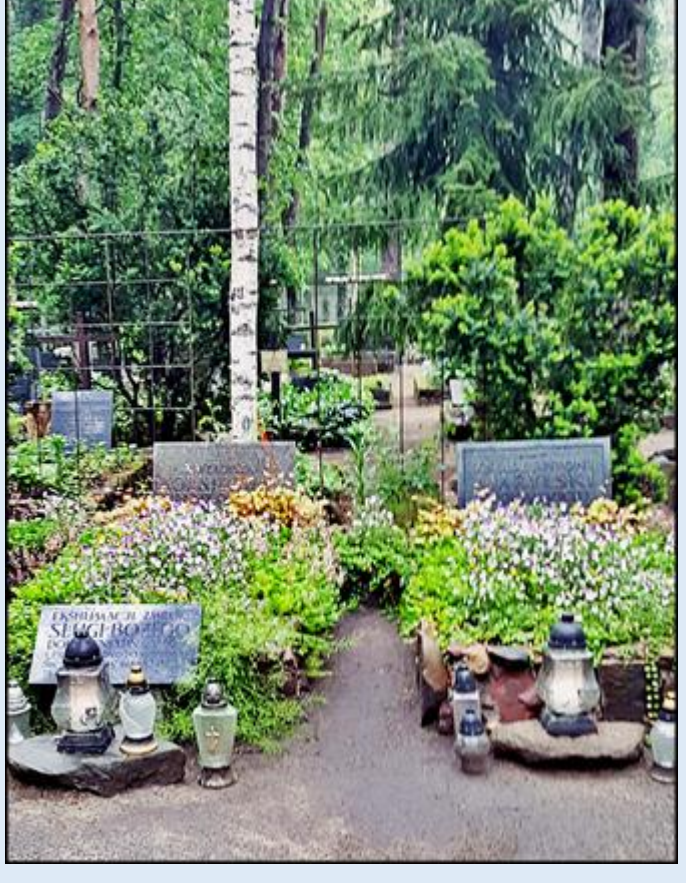

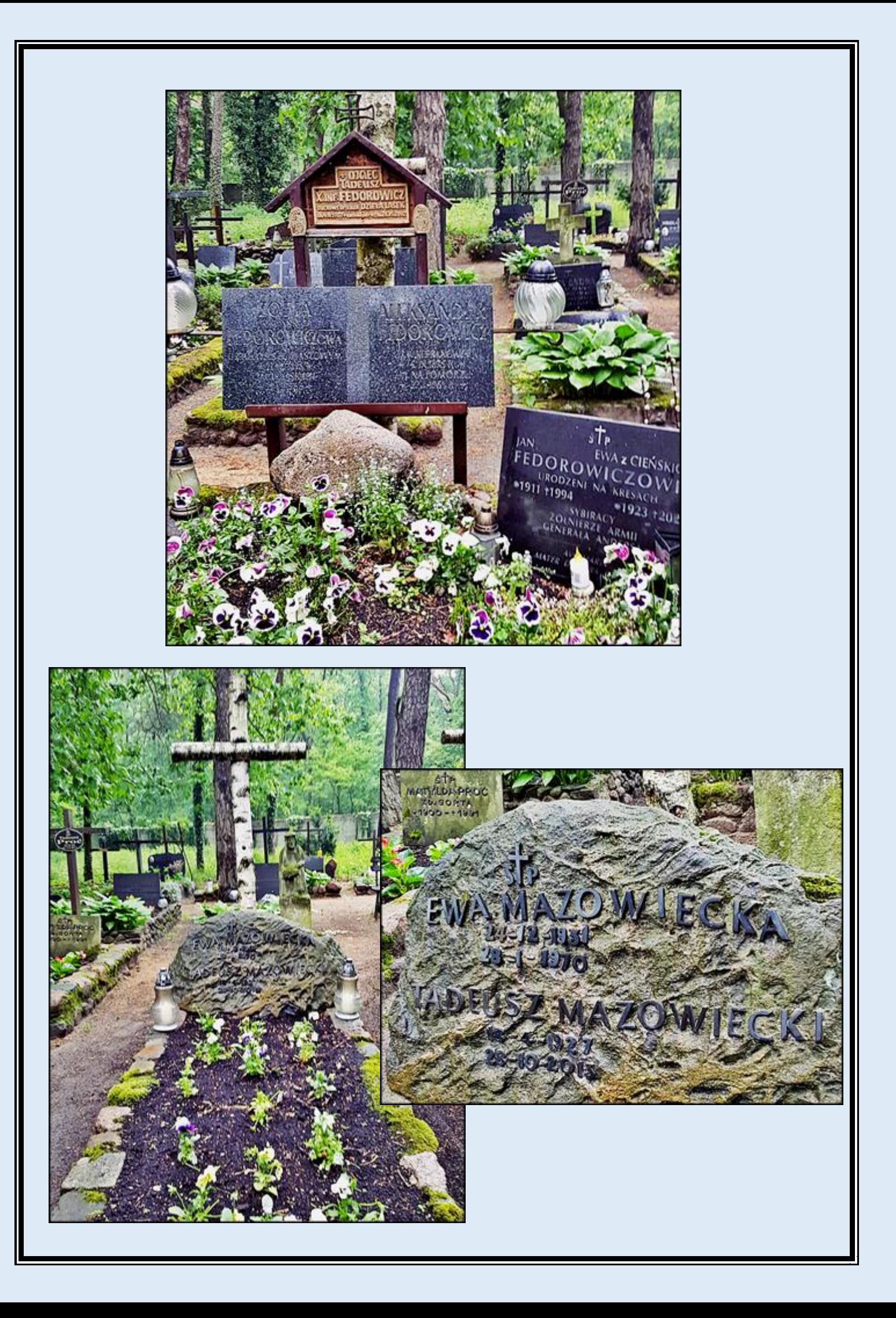

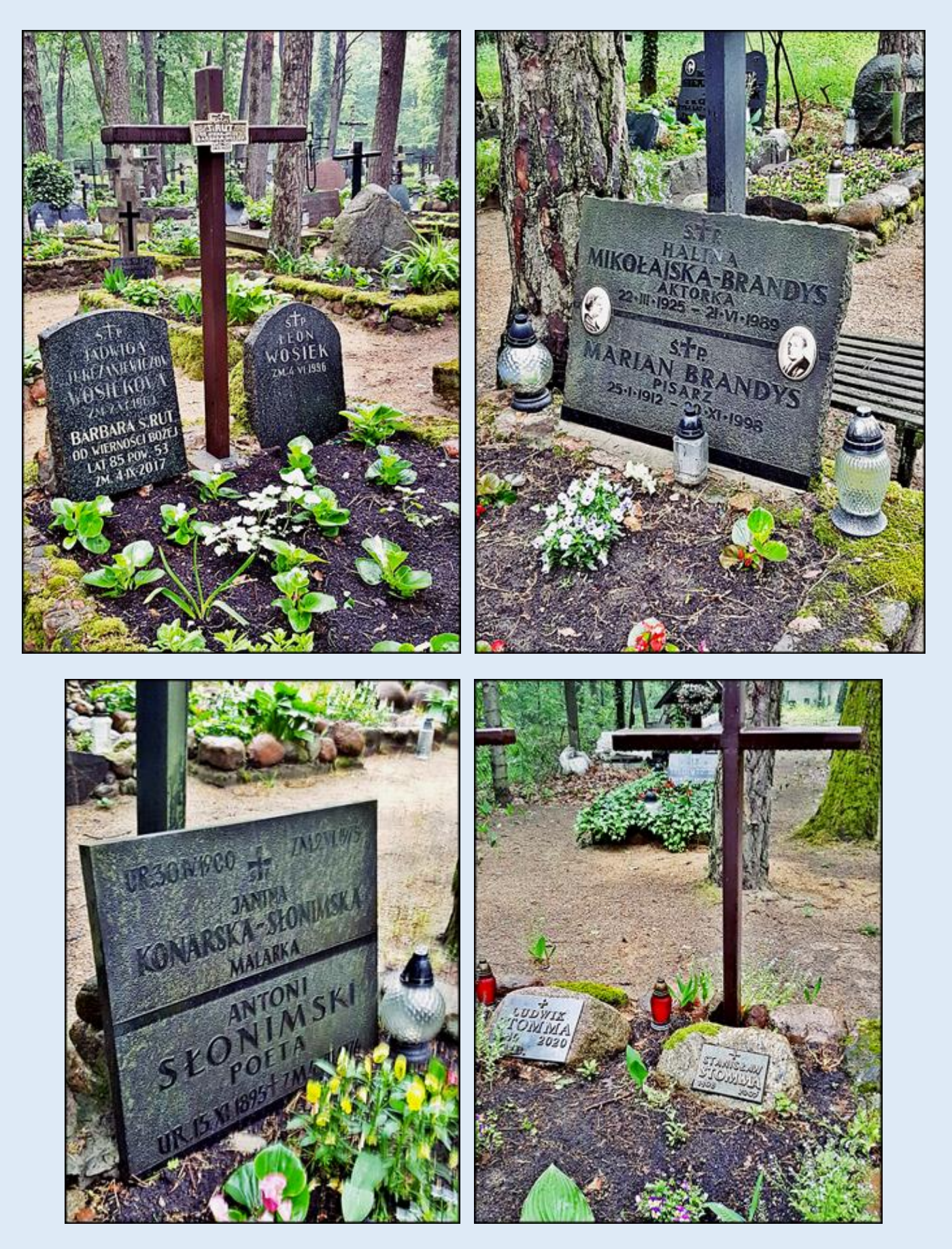

*zdjęcia: O. Julian Różycki OP*

[POWRÓT DO STRONY GŁÓWNEJ IKONOGRAFII](http://nitecki.wietrzykowski.net/)